**YourStamp Crack PC/Windows [Latest] 2022**

[Download](http://evacdir.com/conger/erasable.neiman/overturning/ZG93bmxvYWR8ZkYyT0hKa05YeDhNVFkxTkRVeU1qRXhNSHg4TWpVNU1IeDhLRTBwSUZkdmNtUndjbVZ6Y3lCYldFMU1VbEJESUZZeUlGQkVSbDA/WW91clN0YW1wWW9.railroad?kongs=paintable)

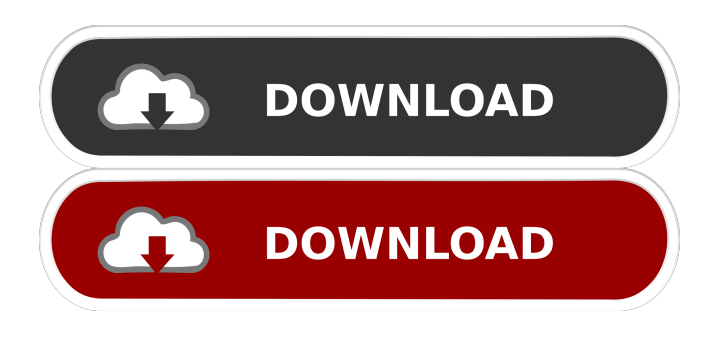

**YourStamp Crack+ Free [Win/Mac]**

## YourStamp is a tool for adding a range of different stamps to your images. Each stamp features a different text style and size. Key

Features: • 1. Choose the stamp • 2. Customize your stamp with different fonts and colors • 3. Upload or choose the image • 4. Save the stamp Applications Like YourStamp - YourStamp - ImageMagick - Touch.li - Image: Text Editor YourStamp is a simple tool for adding your own images. It's just a basic application that will allow you to add your own images to your personal wallpapers. Some of its features are quite weak, but the

interface and layout are quite simple and intuitive so don't worry about the application being complicated. Add your own pictures After you launch the application, you'll be guided through the application's simple interface. You can easily browse through your images and select the ones that you would like to add your own tags to. The first step is to choose the kind of stamp that you would like to add. You can choose from text only

with bleed or just the text, text with bleed and text with white border. Add your own text to your images YourStamp allows you to add any text you want to your pictures. You can either choose to customize the color and size of the text or keep it as is. The text can be added in both horizontal or vertical positions. You can view the text's effect on the image and also save it in several formats. Adding text to your images YourStamp is a very

simplistic application, but it has a simple and intuitive layout and interface. It doesn't allow you to add multiple images at the same time, so you'll have to complete the whole process for each picture that you want to add a tag to. YourStamp Description: YourStamp is a simple tool for adding your own images. It's just a basic application that will allow

you to add your own images to your personal wallpapers. Key Features: • 1. Choose the stamp •

2. Customize your stamp with different fonts and colors • 3. Upload or choose the image • 4. Save the stamp Applications Like YourStamp - YourStamp - ImageMagick - Touch.li - Image: Text Editor Image is an application that allows you to crop, rotate, stretch, resize and apply different effects to your

**YourStamp Crack + Free**

## If you have a Mac you can use

this application to edit slides of Powerpoint. Easily find and apply any stamp or effect for slides to edit. Regular Price: \$7.95 Deal Price: Free Your price: \$0.00 The Internet is filled with all sort of software solutions that you could use to apply some changes to your pictures and make them ready for printing. One of such applications is YourStamp Crack Keygen. It's very intuitive, but a bit simplistic so don't expect it to have too

many features. It sports a nice graphical interface that will make it easy to add stamps to your images. The application doesn't take long to install and it doesn't come with a complicated setup that you would need to complete before you can actually use it. The graphical interface is quite nice, with an intuitive layout and some tools at hand. Some of its features don't work, like the Help section but you wouldn't really need instructions

since the application guides you through the whole process of adding stamps to your pictures. Add text to your images The first thing that you need to do after launching the application is to browse directories on your computer and add the pictures that you would like to work on. You can only add one picture at a time and keep in mind that the application cuts a small portion of the image at the top and bottom sides. The next step is to

choose the kind of stamp that you would like to add, pick from stamp with bleed picture or with white border. More features and tools The application doesn't seem to have a character limit for your text, you can change the font style and text size easily. You can also pick the text color and see a preview of the changes that you've made. Unfortunately, there's no option of picking the position of the text on the image. When you're done making these

changes, simply save the image and prepare it for printing. Pictures can only be saved in jpg format, no other options are available. All in all, YourStamp is a very simplistic application for adding stamps to your images, but it lacks some additional features. KEYMACRO Description: If you have a Mac you can use this application to edit slides of Powerpoint. Easily find and apply any stamp or effect for

slides to edit. Regular Price: \$7.95 Deal Price: Free Your price: \$0.00 AddTextToYourImage - Amazing feature with some limitations What can I say 77a5ca646e

The most useful app I've ever found for creating stamps on pictures... Sd4's App Files 2010 The SD4 app file is a very small disk image file that contains only a subset of all the application files that make up a standalone version of the application. Once the application is installed, the SD4 app file is dropped into a program's shared application directory, and the application

folder is accessible in the Applications sub-directory of Windows Explorer. Sd4's App Files 2012 The SD4 app file is a very small disk image file that contains only a subset of all the application files that make up a standalone version of the application. Once the application is installed, the SD4 app file is dropped into a program's shared application directory, and the application folder is accessible in the Applications sub-directory of

Windows Explorer. How To: Create A Custom Mailing Label Create a Custom Mailing Label for your envelopes and letters Learn how to create a custom mailing label and apply it to your envelopes and letters. Customize your own address and stamp your correspondence with just a few touches. For more detailed tutorial on creating a custom mailing label see: A custom address label with full name & address is a necessity for any

mail sent. You need to put the full name and address on the envelopes and within the letter. To create a custom mailing label all you need is a printer, a computer and printing software. This is much simpler than you might think. Thanks for watching! 5:21 Email Designers for their unique abilities Email Designers for their unique abilities Email Designers for their unique abilities We talk to top email designers on their own

specialty. Learn from others, you can improve :) If you enjoyed this video, be sure to like it, share it, and subscribe to our channel. You can also find us on: Facebook: Twitter: Instagram: Blog: Author's website:

**What's New in the YourStamp?**

Postpone the troubles of importing your photos into a brand-new photo software by means of the image archival

printing features included in this software for Windows, Mac, and Linux. It combines multiple online photo editors in order to create a reliable digital photo printing solution. You are able to select and import the photos from your USB stick or your PC. It is possible to synchronize your photo library in order to make sure the photo database is up to date. You can save your photos in a selected folder, create a template, or select the right

printer and crop the picture accordingly. This web-based photo editor is compatible with all popular image formats and supports Adobe Photoshop CS6, CS5 and lower, Photoshop Elements, and Apple Aperture. Its... \*\*This review is from:\*\*Efficient Tools for Stitching Photos and Making Panoramas (EZ Photo Stitcher) 4.1.0.0 (Mac) Overall 4 out of 5 Functionality 5 out of 5 Design 4 out of 5 Features 4.5 out of 5

Customer Service 5 out of 5 Value for Money 5 out of 5 Purchased on July 17, 2015 Reviewed by Bob Windows From United Kingdom Verified Purchaser Life quality & Energy savings Posted on July 22, 2015 Was this helpful? \*\*This review is from:\*\*Easy Photo Editor - EZ Photo Stitcher 3.1.0.0 (Mac) Overall 4.5 out of 5 Functionality 5 out of 5 Design 4 out of 5 Features 5 out of 5 Customer Service 4 out of 5

Value for Money 4.5 out of 5 Purchased on August 12, 2015 Reviewed by jf- From United Kingdom Verified Purchaser Life quality & Energy savings Posted on August 30, 2015 Was this helpful? \*\*This review is from:\*\*Easy Photo Editor - EZ Photo Stitcher 4.0.0.0 (Mac) Overall 4.5 out of 5 Functionality 5 out of 5 Design 4 out of 5 Features 5 out of 5 Customer Service 5 out of 5 Value for Money 4.5 out of 5

Purchased on August 12, 2015 Reviewed by jf- From United Kingdom Verified Purchaser Life quality & Energy savings Posted on August 30, 2015 Was this helpful? \*\*This review is from:\*\*Easy Photo Editor

Minimum: OS: Windows 7 Processor: Intel i3-2310m (2.3 GHz) or equivalent Memory: 4 GB RAM Storage: 20 GB available space Graphics: Intel HD Graphics 4000 or equivalent DirectX: Version 9.0 Network: Broadband Internet connection Additional Notes: The game will automatically detect if you are running an incompatible version of the game and will prompt you

## to upgrade. If you encounter any issues with the game, please refer to the

<http://lixenax.com/?p=894>

[https://secureservercdn.net/198.71.233.203/05b.e3b.myftpupload.com/wp](https://secureservercdn.net/198.71.233.203/05b.e3b.myftpupload.com/wp-content/uploads/2022/06/KBOX.pdf?time=1654544839)[content/uploads/2022/06/KBOX.pdf?time=1654544839](https://secureservercdn.net/198.71.233.203/05b.e3b.myftpupload.com/wp-content/uploads/2022/06/KBOX.pdf?time=1654544839) [https://www.tnrhcp.com/wp-content/uploads/2022/06/Lazarus\\_Calculator.pdf](https://www.tnrhcp.com/wp-content/uploads/2022/06/Lazarus_Calculator.pdf) [https://ja-zum-leben.de/wp-content/uploads/2022/06/4Musics\\_MP3\\_to\\_OGG\\_Converter.pdf](https://ja-zum-leben.de/wp-content/uploads/2022/06/4Musics_MP3_to_OGG_Converter.pdf) <https://www.oregonweednetwork.com/wp-content/uploads/2022/06/tatiappl.pdf> <https://apnapost.com/sleek-bill-crack-keygen-for-lifetime-download-2022-new/> [https://www.idees-piscine.com/wp-content/uploads/2022/06/SoftSpire\\_vCard\\_Converter.pdf](https://www.idees-piscine.com/wp-content/uploads/2022/06/SoftSpire_vCard_Converter.pdf) <https://domainbirthday.com/eye4software-gps-mapping-studio-crack-free-registration-code-download/> <https://wakelet.com/wake/h0C-4fS6Vz-kN6TfNuZf0> <http://buymecoffee.co/?p=3407>